Im Folgenden wird beschrieben wie Sie die Betriebsstunden ihres Sauerstoffkonzentrators ablesen.

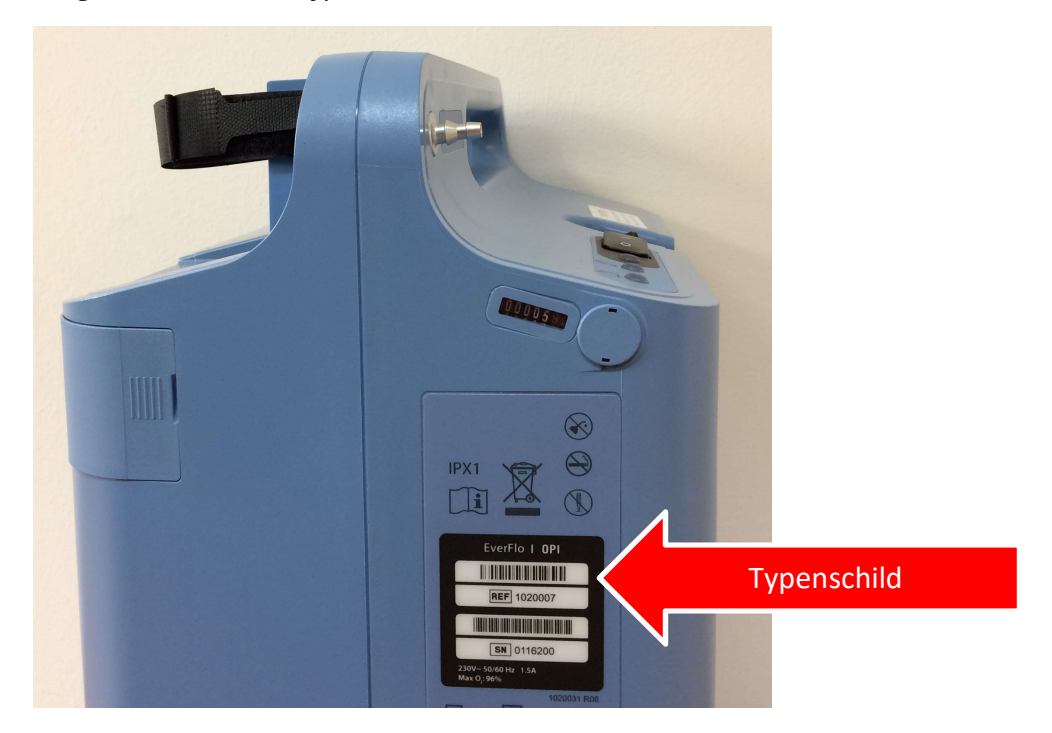

1. Der Konzentrator zeigt mit der Seite des Typenschildes zu Ihnen. (siehe Bild)

2. Direkt oberhalb des Typenschildes befindet sich das Zählwerk. Hier können Sie die Betriebsstunden ablesen. (siehe Bild)

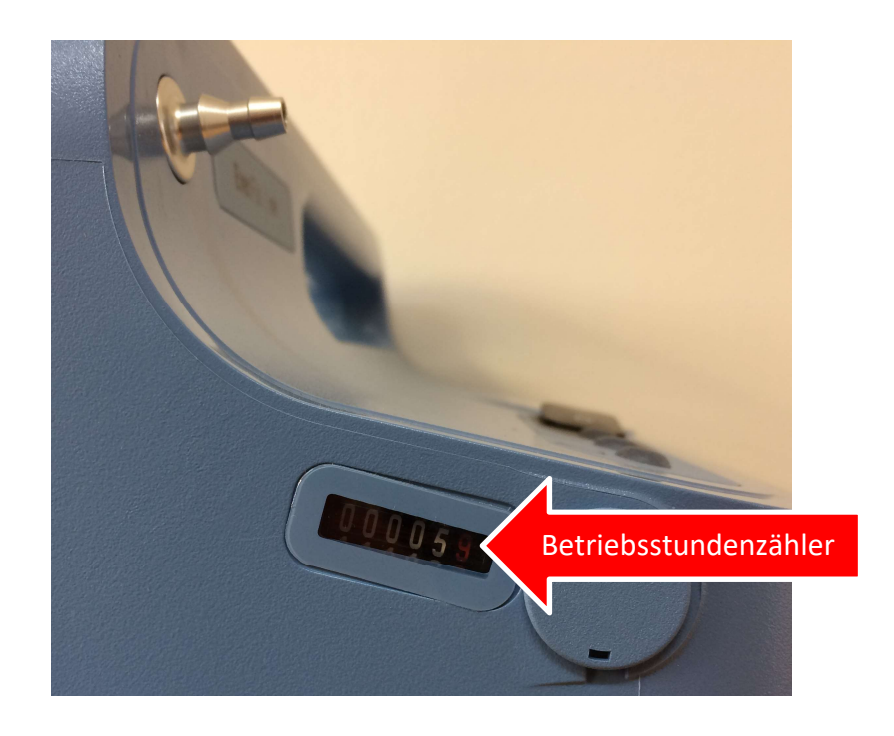